#### **REPUBLIK INDONESIA KEMENTERIAN HUKUM DAN HAK ASASI MANUSIA**

# **SURAT PENCATATAN CIPTAAN**

Dalam rangka pelindungan ciptaan di bidang ilmu pengetahuan, seni dan sastra berdasarkan Undang-Undang Nomor 28 Tahun 2014 tentang Hak Cipta, dengan ini menerangkan:

Nomor dan tanggal permohonan : EC00202163662, 11 November 2021

**Pencipta**

Kewarganegaraan /// ACV 7 15 Indonesia

**Pemegang Hak Cipta**

Kewarganegaraan : Indonesia

Tanggal dan tempat diumumkan untuk pertama kali di wilayah Indonesia atau di luar wilayah Indonesia

Nomor pencatatan  $|| \times 2|| \sim 1$  . 000287010

Nama : **Dr. Ir. Samsul Bakri, M.Si, Dr. dr. Betta Kurniawan, S.Ked, M.Kes dkk**

 $\mathbf{I}_{\mathbf{I}}$ 

 $\Delta$ 

Alamat : Perumahan KORPRI Blok D7 No. 9 Harapan Jaya Kecamatan Sukarame Bandar Lampung Kode Pos 35131 Email: Samsul.bakri@fp.unila.ac.id, Bandar Lampung, LAMPUNG, 35131

#### Nama : **LPPM Universitas Lampung Unila**

Alamat : Jl. Soemantri Brojonegoro No.1 Bandar Lampung, Bandar Lampung, LAMPUNG, 35145

Jenis Ciptaan  $\left( \begin{array}{c} \sim \end{array} \right)$  **6 2000 1000 10000 10000 10000 10000 10000 10000 10000 10000 10000 10000 10000 10000 10000 10000 10000 10000 10000 10000 10000 10000 10000 10000 10000 10000 10000 10000 10000 10000 1000** 

Judul Ciptaan : **Prosedur Penetapan Nilai Ekonomi Jasa Lingkungan Hutan Rakyat SebagaiKompensasi Dalam Penurunan Kejadian Penyakit Pneumonia Di Bawah SkenarioPemanasan Global**

: 20 Oktober 2021, di Bandar Lampung

Jangka waktu pelindungan / / / : Berlaku selama 50 (lima puluh) tahun sejak Ciptaan tersebut pertama kali dilakukan Pengumuman.

adalah benar berdasarkan keterangan yang diberikan oleh Pemohon. Surat Pencatatan Hak Cipta atau produk Hak terkait ini sesuai dengan Pasal 72 Undang-Undang Nomor 28 Tahun 2014 tentang Hak Cipta.

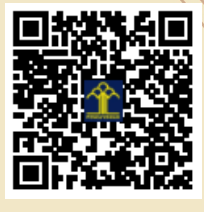

a.n Menteri Hukum dan Hak Asasi Manusia Direktur Jenderal Kekayaan Intelektual u.b.

Direktur Hak Cipta dan Desain Industri

**Mmmmdd** 

Dr. Syarifuddin, S.T., M.H. NIP.197112182002121001

Disclaimer:

Dalam hal pemohon memberikan keterangan tidak sesuai dengan surat pernyataan, Menteri berwenang untuk mencabut surat pencatatan permohonan.

#### **LAMPIRAN PENCIPTA**

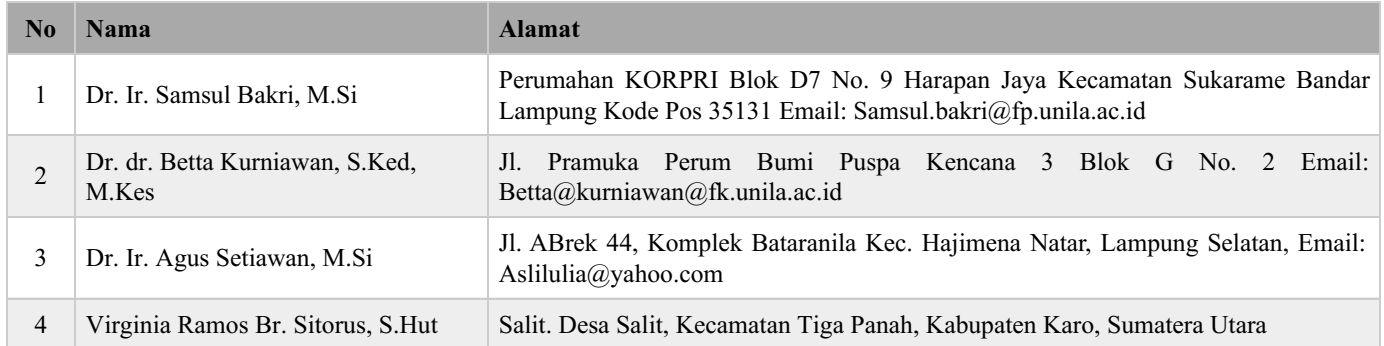

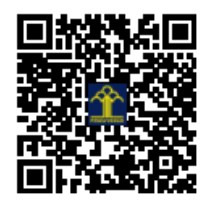

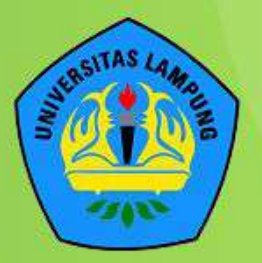

## **PROSEDUR PENETAPAN NILAI EKONOMI JASA LINGKUNGAN HUTAN RAKYAT SEBAGAI KOMPENSASI DALAM PENURUNAN KEJADIAN PENYAKIT PNEUMONIA DI BAWAH SKENARIO PEMANASAN GLOBAL**

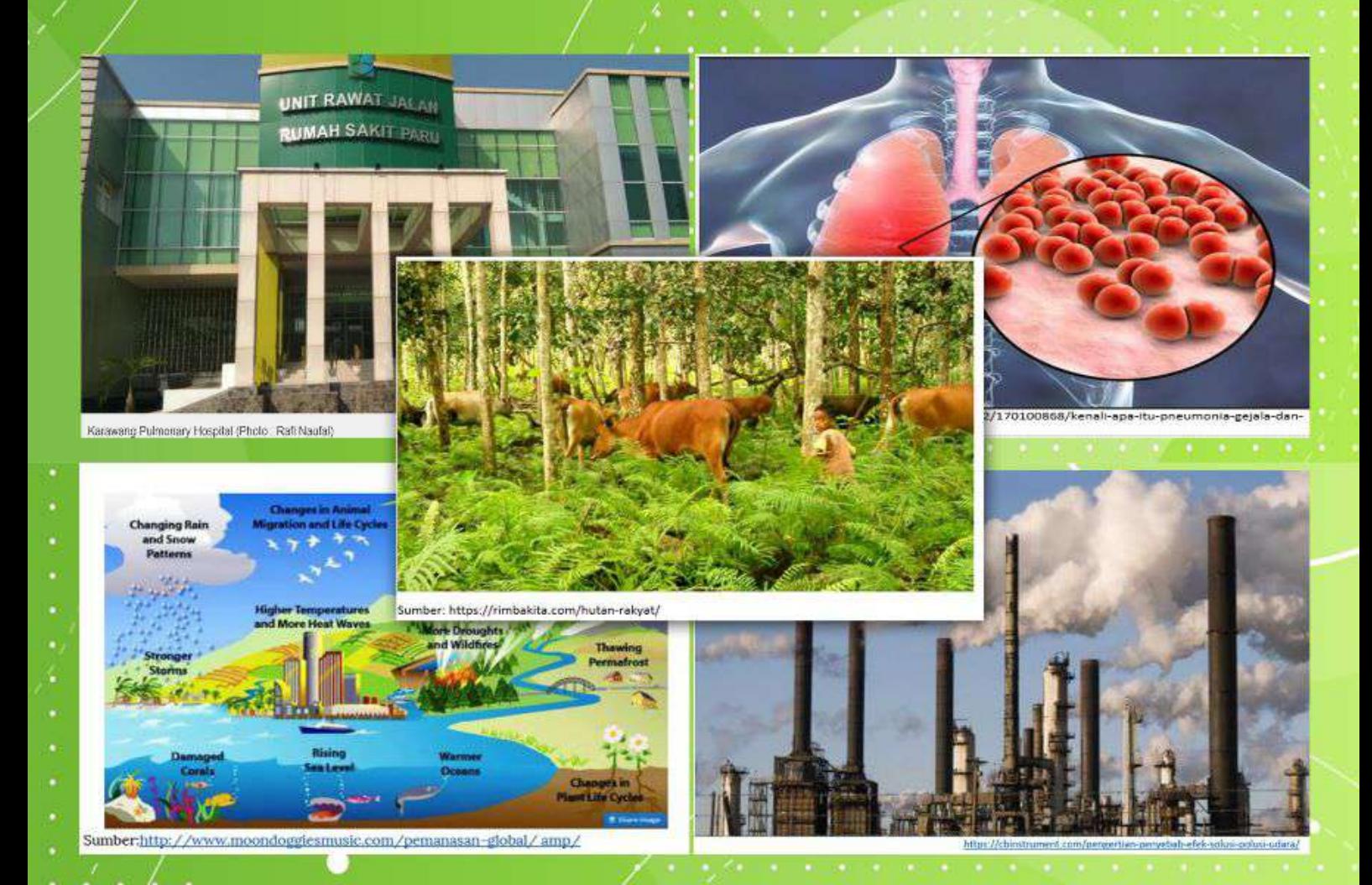

Dr. Ir. Samsul Bakri, M. Si. Dr. dr. Betta Kurniawan, S.Ked., M.Kes. Dr. Ir. Agus Setiawan, M.Si. Virginia Ramos Br. Sitorus, S.Hut.

**PROGRAM STUDI MAGISTER ILMU LINGKUNGAN PASCASARJANA MULTIDISIPLIN UNIVERSITAS LAMPUNG BANDAR LAMPUNG 2021** 

## **SANWACANA**

Alhamdulillah pertama kami rasakan atas selesai panduan ini di bawah kesibukan layanan akademik maupun layanan administrasi di lingkup tugas-tugas di lingkungan Pasacasarjana maupun di Fakultas Pertanian Unila. Karya ini merupakan salah satu produk dari Hibah Penelitian Pascasajana TA 2021. Karya ini diberi judul: *Prosedur Penetapan Nilai Ekonomi Jasa Lingkungan Hutan Rakyat sebagai Kompensasi Dalam Penurunan Kejadian Penyakit Pneumonia di Bawah Skenario Pemanasan Global* untuk menunjang komitmen Indonesia untuk menurunkan emisi gas-gas rumah kaca khususnya dalam sektor *Land Use, Land Use Change and Forestry* (LULUCF) sesuai dengan Persejutuan Paris yang telah diratifikasi menjadi UU RI Nomor 16 tahun 2016. Jasa lingkungan hutan terhadap penurunan penyakit infeksi khususnya pneumonia belum ditemukan penelitiannya. Apalagi untuk hutan rakyat yang sangat efektif dalam merawat biodiversitas kawasan dibandingkan dengan hutan negara. Karya ini ditujukan untuk para praktisi dan akademisi yang tertarik pada bidang kajian valuasi ekonomi jasa lingkungan maupun bidang lain yang terkait. Berkiatan dengan itu kami ucapkan terima kasih atas dukungan pendanaan oleh LPPM Unila untuk penelitian ini. Demikian pula kepada semua fihak yang telah banyak memberikan dukungan baik selama pelakasanaan penelitian ini maupun dalam penyusunan manual ini. Semoga budi baik yang telah Anda berikan kepada kami semoga memperoleh *reward* dari Allah SWT. Selain itu kami senantiasa menerima krtitiuk myang membangun agar karya ini menjadi banyak manfaat.

> Bandar Lampung 20 Oktober 2021 Atas nama tim penulis,

> > Dr. Ir. Samsul Bakri, M.Si

## **I. PENDAHULUAN**

Komitmen Indonesia (*National Determined Contribution*) sebagai bentuk partisipasi penurunan emisi gas rumah kaca (GRK) sesuai dengan *Paris Agreement* 2016 adalah sebesar 26% bila tanpa bantuan LN atau 41% bila dengan skema bantuan LN selama periode 2020-2030. Target ini dipandang sangat ambisius oleh banyak kalangan terutama sekali untuk sektor *Land Use, Land Use Change and Forestry* (LULUCF). Apalagi target dari reboisasi dan rehabilitasi penggunaan lahan sebesar 497 jutan ton  $CO<sub>2ekivalent</sub>$  jika tanpa bantun atau 650 dan ton  $CO<sub>2ekivalent</sub>$ untuk skema reforestasi tanpa dan dengan bantuan LN tersebut (KLH, 2017). Sikap skeptis tersebut bisa difahami karena benefit nilai ekonominya yang bakal diperoleh belum pernah dikuantifikasikan, apalagi yang menggunakan satuan moneter. Benefit yang umumnya sudah dikenal dari skema reforestasi adalah nilai ekonomi dari pulihnya sumberdaya air, peningkatan produksi PLTA dan irigasi, menurunnya frekuensi banjir dan frekuensi kekeringan, menurunnya erosi dan kelongsoran tanah dsb. Namun dampak pada pulihnya biodiversitas kawasan belum pernah dikuantifikasikan khususnya sebagai pengendalian penyakit infeksi.

Salah satu penyakit infeksi yang dapat dikendalikan melalui jasa lingkungan yang dibangkitkan oleh hutan rakyat adalah pneumonia. Adhyaksa et al. (2017) melaporkan bahwa di Provinsi Lampung jika tutupan hutan ditingkatkan 1% maka insidensi pneumonia akan merurun sebesar 2,97 per 10 ribu penduduk. Namun temuan itu belum dikaitkan dengan kejadian pemnasan global. Dengan mengkaitkan adanya *issue* pemasan global ini kami buktikan lebih besar yaitu 8,61 kejadian per 10 ribu penduduk untuk tindakan reforestasi di areal hutan rakyat sebesar 1%. Kecuali itu kami juga dapatkan bahwa setiap ada kenaikan temperatur udara sebeasr 1<sup>o</sup>C maka pneumonia akan meningkat 0.68 kejadian per 10 ribu penduduk. Karena itu dengan mengambil referensi biaya perawatan per pasien seperti yang diatur dalam Peratutan Pemerintah Nomor 52 Tahun 2016 tentang Standar Tarif Layanan Kesehatan dan Program Jaminan Sosial maka reforestasi di hutan rakyat dapat dihitung konstribusinya pada penghindaran pengeluran untuk perawatan pneumonia akibat pemanasan global. Nilai ekonomi ini tdak lain merupakan ukuran nilai ekonomi jasa lingkungan hutan khususnya hutan rakyat. Dengan begitu pula maka kontribusi nilai ekonomi ini dapat merupakan suatu produk benefit lain (*by product*) dari program REDD++ di bawah skema *Paris Agreement*. Valuasi ekonomi ini juga dapat digunakan untuk penyakit infeksi yang lain seperti DBD, TB paru, dan malaria.

## **II. PROSEDUR KERJA**

## **[A] Mengembangkan Model**

Pengembangan model dimulai dengan pemilihan postulat model, preparasi data, optimasi parameter model sampai memperoleh yang cocok dan bersifat valid dan *robust*. Untuk itu diperlukan piranti lunak MS Office dan Minitab 16.

## **A.1 Tahap Memilih Postulat Model**

*Ordinary Least Squaqre Model* (OLS) dipilih untuk dipergunakan sebagai dasar penetapan kenaikan kejadian penyakit pneumonia adalah hasil riset yang telah diuji mempunyai validitas yang tinggi.

 $[PNE]_{i,t+2} = \beta_0 + \beta_1 [TEMP]_{i,t} + \beta_2 [URBAN]_{i,t} + \beta_3 [STWF]_{i,t} + \beta_4 [POPF]_{i,t} + \beta_5 [BRLND]_{i,t}$ 

$$
+\beta_6\text{ [PLNT]}_{i,t} + \beta_7\text{ [SETTL]}_{i,t} + \beta_8\text{ [MFARM]}_{i,t} + \beta_9\text{ [RICE]}_{i,t} + \xi_{i,t}
$$

Keterangan:

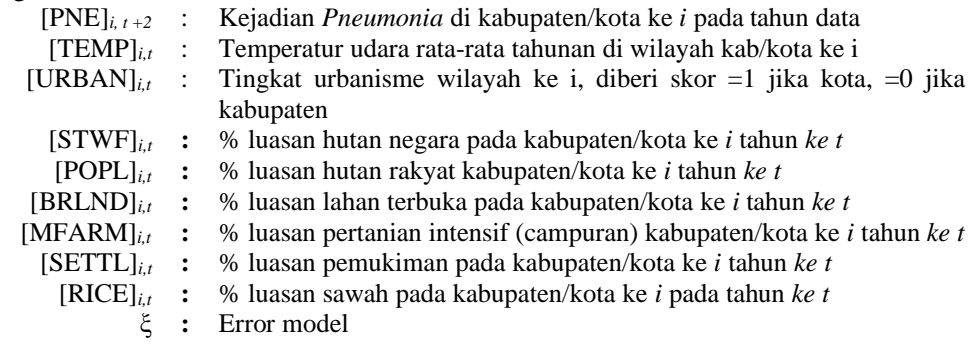

## **A.2 Tahap Preparasi Data**

Dengan berfokus pada Gambar 1 berikut maka entri data dengan urutan [1] sampai [13].

|                 | $\overline{A}$       | $\mathsf B$ | $\mathsf{C}$ | D         | E          | F         | G         | H          | T         | J          | $\mathsf K$ | L         | M |
|-----------------|----------------------|-------------|--------------|-----------|------------|-----------|-----------|------------|-----------|------------|-------------|-----------|---|
| $\overline{1}$  |                      |             |              |           |            |           |           |            |           |            |             |           |   |
| $\overline{2}$  | Kabu/Kota<br>yang ke | Tahun       | [PNE]i, t+2  | [TEMP]i,t | [URBAN]i,t | [STWF]i,t | [POPF]i,t | [BRLND]i,t | [PLNT]i,t | [SETTL]i,t | [MFARM]i,t  | [RICE]i,t |   |
| 3               | $\overline{1}$       | 2009        |              |           |            |           |           |            |           |            |             |           |   |
| 4               | $\overline{2}$       | 2009        |              |           |            |           |           |            |           |            |             |           |   |
| 5               | $\overline{3}$       | 2009        |              |           |            |           |           |            |           |            |             |           |   |
| 6               | $\overline{4}$       | 2009        |              |           |            |           |           |            |           |            |             |           |   |
| $\overline{7}$  | 5                    | 2009        |              |           |            |           |           |            |           |            |             |           |   |
| 8               | $6\phantom{1}$       | 2009        |              |           |            |           |           |            |           |            |             |           |   |
| 9               | $\overline{7}$       | 2009        |              |           |            |           |           |            |           |            |             |           |   |
| 10              | 8                    | 2009        |              |           |            |           |           |            |           |            |             |           |   |
| 11              | $\overline{9}$       | 2009        |              |           |            |           |           |            |           |            |             |           |   |
| 12              | $\mathbf{r}$         | 2009        |              |           |            |           |           |            |           |            |             |           |   |
| 13              | $\overline{1}$       | 2012        |              |           |            |           |           |            |           |            |             |           |   |
| 14              | $\overline{2}$       | 2012        |              |           |            |           |           |            |           |            |             |           |   |
| 15              | $\overline{3}$       | 2012        |              |           |            |           |           |            |           |            |             |           |   |
| 16              | $\overline{4}$       | 2012        |              |           |            |           |           |            |           |            |             |           |   |
| 17              | $\overline{5}$       | 2012        |              |           |            |           |           |            |           |            |             |           |   |
| 18              | 6 <sup>°</sup>       | 2012        |              |           |            |           |           |            |           |            |             |           |   |
| 19              | $\overline{7}$       | 2012        |              |           |            |           |           |            |           |            |             |           |   |
| 20              | 8                    | 2012        |              |           |            |           |           |            |           |            |             |           |   |
| 21              | 9                    | 2012        |              |           |            |           |           |            |           |            |             |           |   |
| $\frac{22}{23}$ | $\mathsf{n}$         | 2012        |              |           |            |           |           |            |           |            |             |           |   |
|                 | $\overline{1}$       | 2015        |              |           |            |           |           |            |           |            |             |           |   |
| 24              | $\overline{2}$       | 2015        |              |           |            |           |           |            |           |            |             |           |   |
| 25              | $\overline{3}$       | 2015        |              |           |            |           |           |            |           |            |             |           |   |
| 26              | $\overline{4}$       | 2015        |              |           |            |           |           |            |           |            |             |           |   |

Gambar 1. Lembar Kerja untuk entri data menggunakan format Excell

#### **Urutannya:**

- [1] Isikan mulai pada Cell A3 ke bawah nama kabupaten ke *1* sampai ke *n.*
- [2] Isikan tahun pengamatan data tutupan lahan. Disarankan menggunakan selang tahun data penggunaan lahan 2 sampai 4 tahun agar diperolah perbedaan perubahan luasan yang cukup signifikan.
- [3] Di bawah [PNE]*i, t+2* pada Cell C3 terus ke bawah isikan kejadian penyakit pada dengan selesih 2 tahun lebih muda dari pada tahun data penggunaan lahan. Catatan: Hal ini berarti ada tenggat waktu (*time lagg*) untuk proses berpengaruhnya penggunaan lahan terhadap kejadian penyakit di setiap kabupaten/kota yang ada dalam provinsi yang diteliti.
- [4] Dibawah [TEM]*i,t*, pada Cell D3 ke bawah masukkan nilai rata-rata temperatur di masing-masing kabupten/kota ke *i* tahun yang ke *t* atau yang simbolkan*.*
- [5] Di bawah [URBN]*i,t.*pada Cell E3 isikan angka *1* jika status urbanisme sebagai kota, atau *0* jika statusnya kabupaten.
- [6] Di bawah [STWF]*i,t* pada ada Cell F3 ke bawah isikan data % luasan hutan negara untuk masing-masing kabupaten/kota.
- [7] [7] Di bawah [POPF]*i,t* pada ada Cell G3 ke bawah isikan data % luasan hutan rakyat untuk masing-masing kabupaten/kota.
- [8] Di bawah [BRLND]*i,t* pada ada Cell H3 ke bawah isikan data % luasan tanah gundul untuk masing-masing kabupaten/kota.
- [9] Di bawah [PLNT]*i,t*pada ada Cell I3 ke bawah isikan data % luasan perkebunan untuk masing-masing kabupaten/kota.
- [10] Di bawah [SETTL]*i,t* pada ada Cell J3 ke bawah isikan data % luasan pemukiman untuk masing-masing kabupaten/kota.
- [12] Di bawah [MFARM]*i,t* pada ada Cell K3 ke bawah isikan data % luasan pertanian campuran untuk masing-masing kabupaten/kota.
- [13] Di bawah [RICE]*i,t* pada ada Cell L3 ke bawah isikan data % luasan sawah untuk masing-masing kabupaten/kota.

## **A.3 Tahap Optimasi Penetapan Parameter Model**

Pada tahap ini memerlukan file data yang telah diisi tersebut dalam format Excell. Untuk itu maka dipergunakan dari penelitian yang telah kami lakukan.

#### **Urutan:**

- [1] Siapkan data hasil pengukuran seperti pada Tabel 1.
- [2] Lakukan *drag* data Tabel 1, tetapi hanya bagian khusus mulai dari posisi kurson di [PNE]*i,t+2 drag* ke kanan sampai ke posisi yaitu seperti pada Gambar 2 berikut di posisi [RICE]*i+t* , lalu tahan kursor dan lanjutkan drag ke kawah sampai pada data terakhir yaitu Cell N56. Lalu kursor arahkan ke *Copy.*
- [3] Bukalah WorkSheet Minitab Versi 16 atau versi yang lebih tinggi.

| No             | <b>Kabupaten/Kota</b>                    | <b>Tahun</b><br>Penyakit | <b>Tahun Land Use</b> | $[PNE]i, t+2$ | [TEMP]i,t    | [URBN]i.t                  | $[STWF]$ i,t | [POPF]i.t    | [BRLND]i,t   | [PLNT]i,t    | [SETTL]i,t   | [MFARM]i.t   | [RICE]i.     |
|----------------|------------------------------------------|--------------------------|-----------------------|---------------|--------------|----------------------------|--------------|--------------|--------------|--------------|--------------|--------------|--------------|
| -1             | <b>Lampung Barat</b>                     | 2011                     | 2009                  | 0.6           | 23.8         | $\overline{0}$             | 0.36         | 0.12         | 0.00         | 0.00         | 0.00         | 0.38         | 0.01         |
| $\overline{2}$ | Tanggamus                                | 2011                     | 2009                  | 4.0           | 26.1         | $\Omega$                   | 0.11         | 0.19         | 0.00         | 0.00         | 0.01         | 0.62         | 0.01         |
| $\overline{3}$ | <b>Lampung Selatan</b>                   | 2011                     | 2009                  | 14.4          | 26.8         | $\overline{0}$             | 0.02         | 0.13         | 0.01         | 0.05         | 0.09         | 0.68         | 0.01         |
| $\overline{a}$ | <b>Lampung Timur</b>                     | 2011                     | 2009                  | 14.1          | 27.0         | $\overline{0}$             | 0.11         | 0.02         | 0.00         | 0.00         | 0.10         | 0.47         | 0.04         |
| 5              | <b>Lampung Tengal</b>                    | 2011                     | 2009                  | 53.9          | 27.0         | $\overline{0}$             | 0.01         | 0.02         | 0.00         | 0.03         | 0.15         | 0.66         | 0.01         |
| 6              | <b>Lampung Utara</b><br><b>Way Kanan</b> | 2011<br>2011             | 2009<br>2009          | 2.6<br>5.0    | 26.5<br>26.1 | $\overline{0}$<br>$\Omega$ | 0.04<br>0.01 | 0.16<br>0.20 | 0.00<br>0.00 | 0.01<br>0.04 | 0.06<br>0.04 | 0.68<br>0.39 | 0.01<br>0.01 |
| $\overline{R}$ | <b>Tulang Bawang</b>                     | 2011                     | 2009                  | 3.3           | 27.0         | $\overline{0}$             | 0.03         | 0.00         | 0.01         | 0.18         | 0.06         | 0.33         | 0.05         |
| $\alpha$       | Pesawaran                                | 2011                     | 2009                  | 4.0           | 26.8         | $\overline{0}$             | 0.03         | 0.26         | 0.00         | 0.04         | 0.07         | 0.54         | 0.01         |
| 10             | Pringsewu                                | 2011                     | 2009                  | 1.8           | 26.4         | $\Omega$                   | 0.00         | 0.24         | 0.00         | 0.01         | 0.18         | 0.54         | 0.01         |
| 44             | Mesuji                                   | 2011                     | 2009                  | 4.4           | 27.1         | O                          | 0.11         | 0.00         | 0.02         | 0.24         | 0.07         | 0.32         | 0.02         |
| 12             | <b>TIb.Bawang Barat</b>                  | 2011                     | 2009                  | 0.6           | 26.9         | $\sqrt{2}$                 | 0.00         | 0.04         | 0.01         | 0.03         | 0.10         | 0.58         | 0.00         |
| 13<br>14       | <b>Bandar Lampung</b><br>Metro           | 2011<br>2011             | 2009<br>2009          | 26.2<br>8.2   | 26.5<br>26.9 | и                          | 0.00<br>0.00 | 0.19<br>0.00 | 0.02<br>0.00 | 0.00<br>0.00 | 0.38<br>0.40 | 0.38<br>0.36 | 0.01<br>0.23 |
| 15             | <b>Lampung Barat</b>                     | 2014                     | 2012                  | 7.1           | 23.8         | $\Omega$                   | 0.36         | 0.10         | 0.00         | 0.00         | 0.00         | 0.40         | 0.01         |
| 16             | Tanggamus                                | 2014                     | 2012                  | 4,4           | 26.1         | $\Omega$                   | 0.11         | 0.18         | 0.00         | 0.00         | 0.01         | 0.63         | 0.01         |
| 17             | <b>Lampung Selatan</b>                   | 2014                     | 2012                  | 31.6          | 26.9         | $\ddot{\mathbf{0}}$        | 0.02         | 0.10         | 0.01         | 0.05         | 0.09         | 0.70         | 0.01         |
| 18             | <b>Lampung Timur</b>                     | 2014                     | 2012                  | 25.0          | 27.0         | $\Omega$                   | 0.11         | 0.05         | 0.00         | 0.00         | 0.10         | 0.45         | 0.04         |
| 19             | <b>Lampung Tengah</b>                    | 2014                     | 2012                  | 12.2          | 27.0         | $\Omega$                   | 0.01         | 0.03         | 0.00         | 0.02         | 0.15         | 0.66         | 0.01         |
| 20<br>21       | Lampung Utara<br>Way Kanan               | 2014<br>2014             | 2012<br>2012          | 2.0<br>7.4    | 26.5<br>26.2 | $\Omega$<br>$\mathbf 0$    | 0.04<br>0.01 | 0.16<br>0.22 | 0.00<br>0.00 | 0.00<br>0.05 | 0.06<br>0.04 | 0.68<br>0.35 | 0.01<br>0.01 |
| 22             | <b>Tulang Bawang</b>                     | 2014                     | 2012                  | 1.2           | 27.1         | $\Omega$                   | 0.03         | 0.00         | 0.01         | 0.18         | 0.06         | 0.32         | 0.05         |
| 23             | Pesawaran                                | 2014                     | 2012                  | 9.0           | 26.9         | $\Omega$                   | 0.03         | 0.13         | 0.00         | 0.04         | 0.07         | 0.68         | 0.01         |
| 24             | Pringsewu                                | 2014                     | 2012                  | 0.1           | 26.5         | $\Omega$                   | 0.00         | 0.11         | 0.00         | 0.01         | 0.18         | 0.66         | 0.01         |
| 25             | Mesuji                                   | 2014                     | 2012                  | 7.3           | 27.1         | $\Omega$                   | 0.11         | 0.00         | 0.02         | 0.24         | 0.07         | 0.32         | 0.02         |
| 26             | <b>TIb.Bawang Barat</b>                  | 2014                     | 2012                  | 3.9           | 26.9         | $\Omega$                   | 0.00         | 0.02         | 0.01         | 0.04         | 0.10         | 0.59         | 0.00         |
| 27<br>28       | <b>Bandar Lampung</b>                    | 2014<br>2014             | 2012<br>2012          | 24.1<br>12.8  | 26.5<br>26.9 |                            | 0.00<br>0.00 | 0.13<br>0.00 | 0.02<br>0.00 | 0.00<br>0.00 | 0.38<br>0.40 | 0.45<br>0.36 | 0.01<br>0.23 |
|                | Metro                                    | 2017                     |                       | 2.5           |              | $\overline{0}$             |              |              |              |              |              |              |              |
| 29             | <b>Lampung Barat</b>                     |                          | 2015                  |               | 24.0         |                            | 0.36         | 0.10         | 0.00         | 0.00         | 0.01         | 0.45         | 0.04         |
| 30             | Tanggamus                                | 2017                     | 2015                  | 2.9           | 26.2         | O                          | 0.11         | 0.18         | 0.00         | 0.00         | 0.03         | 0.61         | 0.05         |
| 31             | Lampung Selatan                          | 2017                     | 2015                  | 13.4          | 27.0         | Ō                          | 0.02         | 0.10         | 0.00         | 0.07         | 0.10         | 0.66         | 0.02         |
| 32             | <b>Lampung Timur</b>                     | 2017                     | 2015                  | 13.3          | 27.1         | Ō                          | 0.11         | 0.04         | 0.01         | 0.00         | 0.10         | 0.41         | 0.11         |
| 33             |                                          | 2017                     | 2015                  | 1.8           | 27.1         | Ō                          | 0.01         | 0.03         | 0.01         | 0.04         | 0.14         | 0.64         | 0.04         |
|                | Lampung Tengah                           |                          |                       |               |              |                            |              |              |              |              |              |              |              |
| 34             | Lampung Utara                            | 2017                     | 2015                  | 7.9           | 26.6         | $\overline{0}$             | 0.04         | 0.16         | 0.00         | 0.01         | 0.05         | 0.71         | 0.01         |
| 35             | Way Kanan                                | 2017                     | 2015                  | 2.8           | 26.3         | n                          | 0.01         | 0.23         | 0.00         | 0.05         | 0.04         | 0.45         | 0.02         |
| 36             | <b>Tulang Bawang</b>                     | 2017                     | 2015                  | 0.0           | 27.2         | $\overline{0}$             | 0.02         | 0.00         | 0.03         | 0.07         | 0.06         | 0.47         | 0.08         |
| 37             | Pesawaran                                | 2017                     | 2015                  | 8.4           | 27.0         | $\overline{0}$             | 0.03         | 0.13         | 0.00         | 0.04         | 0.07         | 0.63         | 0.06         |
|                |                                          |                          |                       |               |              |                            |              |              |              |              |              |              |              |
| 38             | Pringsewu                                | 2017                     | 2015                  | 1.0           | 26.6         | 0                          | 0.00         | 0.11         | 0.00         | 0.03         | 0.12         | 0.47         | 0.27         |
| 39             | Mesuji                                   | 2017                     | 2015                  | 17.3          | 27.2         | Ō                          | 0.05         | 0.00         | 0.07         | 0.21         | 0.07         | 0.38         | 0.07         |
| 40             | <b>TIb.Bawang Barat</b>                  | 2017                     | 2015                  | 4.1           | 27.1         | $\overline{0}$             | 0.00         | 0.02         | 0.01         | 0.05         | 0.11         | 0.61         | 0.00         |
| 41             | <b>Bandar Lampung</b>                    | 2017                     | 2015                  | 13.8          | 26.7         | 1                          | 0.00         | 0.12         | 0.00         | 0.00         | 0.63         | 0.21         | 0.02         |
|                |                                          |                          |                       |               |              |                            |              |              |              |              |              |              |              |
| 42             | Metro                                    | 2017                     | 2015                  | 12.0          | 27.1         | $\overline{1}$             | 0.00         | 0.00         | 0.00         | 0.00         | 0.40         | 0.35         | 0.24         |
| 43             | Lampung Barat                            | 2020                     | 2018                  | 2.3           | 24.0         | 0                          | 0.36         | 0.10         | 0.00         | 0.00         | 0.01         | 0.44         | 0.04         |
| 44             | Tanggamus                                | 2020                     | 2018                  | 1.2           | 26.3         | $\mathbf{0}$               | 0.11         | 0.18         | 0.00         | 0.00         | 0.03         | 0.60         | 0.05         |
| 45             | Lampung Selatan                          | 2020                     | 2018                  | 11.5          | 27.0         | 0                          | 0.02         | 0.10         | 0.00         | 0.07         | 0.14         | 0.52         | 0.12         |
| 46             |                                          | 2020                     | 2018                  | 4.1           | 27.2         | Ō                          | 0.10         | 0.04         | 0.01         | 0.01         | 0.12         | 0.40         | 0.09         |
|                | <b>Lampung Timur</b>                     |                          |                       |               |              |                            |              |              |              |              |              |              |              |
| 47             | Lampung Tengah                           | 2020                     | 2018                  | 2.5           | 27.2         | Ō                          | 0.01         | 0.03         | 0.00         | 0.04         | 0.15         | 0.58         | 0.11         |
| 48             | Lampung Utara                            | 2020                     | 2018                  | 17.7          | 26.7         | Ō                          | 0.04         | 0.16         | 0.00         | 0.01         | 0.07         | 0.67         | 0.03         |
| 49             | <b>Way Kanan</b>                         | 2020                     | 2018                  | 13.2          | 26.3         | $\bf{0}$                   | 0.01         | 0.23         | 0.00         | 0.12         | 0.06         | 0.52         | 0.02         |
| 50             | <b>Tulang Bawang</b>                     | 2020                     | 2018                  | 21.3          | 27.2         | $\mathbf{0}$               | 0.02         | 0.00         | 0.00         | 0.11         | 0.06         | 0.43         | 0.13         |
|                |                                          |                          |                       |               |              |                            |              |              |              |              |              |              |              |
| 51             | Pesawaran                                | 2020                     | 2018                  | 12.3          | 27.0         | $\mathbf{0}$               | 0.03         | 0.13         | 0.00         | 0.04         | 0.07         | 0.61         | 0.08         |
| 52             | Pringsewu                                | 2020                     | 2018                  | 0.8           | 26.6         | $\mathbf{0}$               | 0.00         | 0.11         | 0.00         | 0.03         | 0.14         | 0.45         | 0.28         |
| 53             | Mesuji                                   | 2020                     | 2018                  | 5.1           | 27.3         | 0                          | 0.06         | 0.00         | 0.00         | 0.44         | 0.09         | 0.20         | 0.11         |
| 54             | <b>TIb.Bawang Barat</b>                  | 2020                     | 2018                  | 2.3           | 27.1         | Ō                          | 0.00         | 0.02         | 0.00         | 0.27         | 0.11         | 0.43         | 0.05         |
|                |                                          | 2020                     | 2018                  | 13.5          | 26.7         | $\overline{1}$             | 0.00         | 0.12         | 0.00         | 0.00         | 0.64         | 0.20         | 0.03         |
| 55             | <b>Bandar Lampung</b>                    |                          |                       |               |              |                            |              |              |              |              |              |              |              |
| 56             | Metro                                    | 2020                     | 2018                  | 5.2           | 27.1         | 1                          | 0.00         | 0.00         | 0.00         | 0.00         | 0.40         | 0.15         | 0.44         |

Tabel 1. Contoh Data Hasil Riset

Sumber: (a) Tutupan lahan hasil interpretasi citra landsat (2021); (b) Kejadian penumonia (Dinas Kesehatan Provinsi Lampung, 2021 *unpublishe*, diolah); dan (c\_ Data temperatur udara (BMKG, 2021; unpublished; diolah)

[4] Pada Worksheet Minitab letakkanlah kursor pada Cell di bawah C1 akan didapat Gambar 2.

|                                    | Il Minitab - Untitled |                |                                                                 |                                                                                                    |                |    |                |    |    |                 |                 |                 |                 |                 |                 |                 |
|------------------------------------|-----------------------|----------------|-----------------------------------------------------------------|----------------------------------------------------------------------------------------------------|----------------|----|----------------|----|----|-----------------|-----------------|-----------------|-----------------|-----------------|-----------------|-----------------|
|                                    |                       |                |                                                                 | File Edit Data Calc Stat Graph Editor Tools Window Help Assistant                                                         |                |    |                |    |    |                 |                 |                 |                 |                 |                 |                 |
|                                    |                       |                |                                                                 | <del>6 B</del>   5   X b B   ∽ ∼   E   ↑ ↓ ★ A   ◇ ? #     € 5 5 5 8 8 1 H   6   6   6   6   1   4   -∑ -∑ -Å A   ½ <   ∥ |                |    |                |    |    |                 |                 |                 |                 |                 |                 |                 |
|                                    |                       |                |                                                                 |                                                                                                    |                |    |                |    |    |                 |                 |                 |                 |                 |                 |                 |
|                                    | <b>R</b> Session      |                |                                                                 |                                                                                                    |                |    |                |    |    |                 |                 |                 |                 |                 |                 |                 |
|                                    |                       |                | 20/10/2021 09:36:12 -<br>Welcome to Minitab, press F1 for help. |                                                                                                    |                |    |                |    |    |                 |                 |                 |                 |                 |                 |                 |
| $\left\langle \cdot \right\rangle$ | Worksheet 1***        |                |                                                                 |                                                                                                    |                |    |                |    |    |                 |                 |                 |                 |                 |                 |                 |
|                                    | C <sub>1</sub>        | C <sub>2</sub> | C <sub>3</sub>                                                  | C <sub>4</sub>                                                                                                    | C <sub>5</sub> | C6 | C <sub>7</sub> | C8 | C9 | C <sub>10</sub> | C <sub>11</sub> | C <sub>12</sub> | C <sub>13</sub> | C <sub>14</sub> | C <sub>15</sub> | C <sub>16</sub> |
| $\ddot{\phantom{0}}$               |                       |                |                                                                 |                                                                                                    |                |    |                |    |    |                 |                 |                 |                 |                 |                 |                 |
| $\mathbf{1}$                       |                       |                |                                                                 |                                                                                                    |                |    |                |    |    |                 |                 |                 |                 |                 |                 |                 |
| $\overline{2}$                     |                       |                |                                                                 |                                                                                                    |                |    |                |    |    |                 |                 |                 |                 |                 |                 |                 |
| $\overline{\mathbf{3}}$            |                       |                |                                                                 |                                                                                                    |                |    |                |    |    |                 |                 |                 |                 |                 |                 |                 |
| $\overline{\mathbf{4}}$            |                       |                |                                                                 |                                                                                                    |                |    |                |    |    |                 |                 |                 |                 |                 |                 |                 |
| 5                                  |                       |                |                                                                 |                                                                                                    |                |    |                |    |    |                 |                 |                 |                 |                 |                 |                 |
| 6<br>$\overline{7}$                |                       |                |                                                                 |                                                                                                    |                |    |                |    |    |                 |                 |                 |                 |                 |                 |                 |
| 8                                  |                       |                |                                                                 |                                                                                                    |                |    |                |    |    |                 |                 |                 |                 |                 |                 |                 |
| $\langle$                          |                       |                |                                                                 |                                                                                                    |                |    |                |    |    |                 |                 |                 |                 |                 |                 |                 |
|                                    |                       |                |                                                                 |                                                                                                    |                |    |                |    |    |                 |                 |                 |                 |                 |                 |                 |

Gambar 2. Worksheet Minitab 16.

[5] Lalu klik kanan dan arahkan kursor pada Menu *Paste Cells* atau CTRL+V (Gambar 3).

| <b>11</b> Minitab - Untitled                                                                                                    |                               |                                           |                                          |                                                                                                    |           |     |                 |     |                 |                 |                 |                 |                                                 | $\Box$<br>$\hspace{0.025cm}$                                                                                      |               |
|----------------------------------------------------------------------------------------------------|-------------------------------|-------------------------------------------|------------------------------------------|----------------------------------------------------------------------------------------------------|-----------|-----|-----------------|-----|-----------------|-----------------|-----------------|-----------------|-------------------------------------------------|----------------------------------------------------------------------------------------------------|---------------|
| $\frac{\text{File}}{\text{File}} \xrightarrow{\text{E}} \text{C1} \xrightarrow{\text{Data}} \text{C1} \xrightarrow{\text{C1}} \text{C1} \xrightarrow{\text{C1}} \text{C1} \xrightarrow{\text{C1}} \text{C1} \xrightarrow{\text{C1}} \text{C1} \xrightarrow{\text{C1}} \text{C1} \xrightarrow{\text{C1}} \text{C1} \xrightarrow{\text{C1}} \text{C1} \xrightarrow{\text{C1}} \text{C1} \xrightarrow{\text{C1}} \text{C1} \xrightarrow{\text{C1}} \text{C1} \xrightarrow{\text{C1}} \text{C1} \xrightarrow{\text{C1}} \text{C1}$ |                               | <b>Editor Tools Window Help Assistant</b> |                                          |                                                                                                    |           |     |                 |     |                 |                 |                 |                 |                                                 |                                                                                                    |               |
| $\bullet \blacksquare$ $\sim$ Redo<br>$Ctrl+Y$                                                                                                    |                               |                                           | ★☆ ◇?#  €●●●28●14H €  ■ 5  ♪ -I-3☆☆ ンベ つ |                                                                                                    |           |     |                 |     |                 |                 |                 |                 |                                                 |                                                                                                    |               |
|                                                                                                    | $+ \triangleright z \neq  f $ |                                           |                                          | $\boxed{\text{M}}$ $\text{N}$ $\text{N}$ $\text{N}$ $\text{N}$ $\text{N}$ $\text{N}$ $\text{N}$ $\text{N}$ |           |     |                 |     |                 |                 |                 |                 |                                                 |                                                                                                    |               |
| Delete<br>O Clear Cells                                                                                                    |                               |                                           |                                          |                                                                                                    |           |     |                 |     |                 |                 |                 |                 |                                                 |                                                                                                    |               |
| X Delete Cells<br><b>IR</b> Sessi<br><b>Da</b> Copy Cells<br>$Ctrl + C$                                                                                                    |                               |                                           |                                          |                                                                                                    |           |     |                 |     |                 |                 |                 |                 |                                                 | $\Box$ $\Box$                                                                                                    |               |
| & Cut Cells<br>$Ctrl+X$                                                                                                    |                               |                                           |                                          |                                                                                                    |           |     |                 |     |                 |                 |                 |                 |                                                 |                                                                                                    |               |
| <b>Paste Cells</b><br>$Ctrl + V$                                                                                                    |                               |                                           |                                          |                                                                                                    |           |     |                 |     |                 |                 |                 |                 |                                                 |                                                                                                    |               |
| Welcom<br>A Eind<br>$Ctrl + F$                                                                                                    | or help.                      |                                           |                                          |                                                                                                    |           |     |                 |     |                 |                 |                 |                 |                                                 |                                                                                                    |               |
| Replace<br>$Ctrl + H$                                                                                                    |                               |                                           |                                          |                                                                                                    |           |     |                 |     |                 |                 |                 |                 |                                                 |                                                                                                    |               |
|                                                                                                    |                               |                                           |                                          |                                                                                                    |           |     |                 |     |                 |                 |                 |                 |                                                 |                                                                                                    |               |
| Format Column                                                                                                    |                               |                                           |                                          |                                                                                                    |           |     |                 |     |                 |                 |                 |                 |                                                 |                                                                                                    |               |
| Column<br>Formulas                                                                                                    |                               |                                           |                                          |                                                                                                    |           |     |                 |     |                 |                 |                 |                 |                                                 |                                                                                                    |               |
|                                                                                                    |                               |                                           |                                          |                                                                                                    |           |     |                 |     |                 |                 |                 |                 |                                                 |                                                                                                    |               |
| $\left\vert \left. \right\vert \right\vert$ = $\left\vert \right\vert$ = $\left\vert \right\vert$ insert Cells<br>$-\frac{1}{2}$ Insert Rows                                                                                                    |                               |                                           |                                          |                                                                                                    |           |     |                 |     |                 |                 |                 |                 |                                                 |                                                                                                    |               |
| Worl <sub>Dep</sub> Insert Columns                                                                                                    |                               |                                           |                                          |                                                                                                    |           |     |                 |     |                 |                 |                 |                 |                                                 | $\begin{array}{c c c c c c} \hline \multicolumn{3}{c }{\mathbf{C}} & \multicolumn{3}{c }{\mathbf{X}} \end{array}$ |               |
| $\ddot{\phantom{1}}$<br>$\frac{1}{2}$ $\bigoplus_{i=1}^{\infty}$ Move Columns                                                                                                    | C <sub>4</sub>                | C <sub>5</sub>                            | C6<br>C <sub>7</sub>                     | C8                                                                                                    | C9        | C10 | C <sub>11</sub> | C12 | C <sub>13</sub> | C <sub>14</sub> | C <sub>15</sub> | C <sub>16</sub> | C <sub>17</sub>                                 | C <sub>18</sub>                                                                                                   | $\mathbf{C}$  |
|                                                                                                    |                               |                                           |                                          |                                                                                                    |           |     |                 |     |                 |                 |                 |                 |                                                 |                                                                                                    |               |
| 1                                                                                                    |                               |                                           |                                          |                                                                                                    |           |     |                 |     |                 |                 |                 |                 |                                                 |                                                                                                    |               |
| $\overline{2}$                                                                                                    |                               |                                           |                                          |                                                                                                    |           |     |                 |     |                 |                 |                 |                 |                                                 |                                                                                                    |               |
| $\mathbf{3}$<br>$\overline{\bf{4}}$                                                                                                    |                               |                                           |                                          |                                                                                                    |           |     |                 |     |                 |                 |                 |                 |                                                 |                                                                                                    |               |
| 5                                                                                                    |                               |                                           |                                          |                                                                                                    |           |     |                 |     |                 |                 |                 |                 |                                                 |                                                                                                    |               |
| 6                                                                                                    |                               |                                           |                                          |                                                                                                    |           |     |                 |     |                 |                 |                 |                 |                                                 |                                                                                                    |               |
| $\overline{7}$                                                                                                    |                               |                                           |                                          |                                                                                                    |           |     |                 |     |                 |                 |                 |                 |                                                 |                                                                                                    |               |
| 8                                                                                                    |                               |                                           |                                          |                                                                                                    |           |     |                 |     |                 |                 |                 |                 |                                                 |                                                                                                    |               |
|                                                                                                    |                               |                                           |                                          |                                                                                                    |           |     |                 |     |                 |                 |                 |                 |                                                 |                                                                                                    | $\rightarrow$ |
| <b>I</b><br><b>Court Manager</b>                                                                                                    |                               |                                           |                                          |                                                                                                    |           |     |                 |     |                 |                 |                 |                 |                                                 |                                                                                                    |               |
| <b>Paste from Clipboard</b>                                                                                                    |                               |                                           |                                          |                                                                                                    |           |     |                 |     |                 |                 |                 |                 |                                                 |                                                                                                    |               |
| ÷<br>$\circ$<br>o<br>œ                                                                                                    | <b>Part</b><br>W              | <b>GB</b><br>$x -$                        | œ<br>œ                                   | $\mathbf{a}$                                                                                               | <b>PM</b> | пI  |                 |     | $\bullet$       |                 |                 |                 | $\wedge$ $\alpha$ $\bar{\alpha}$ $\blacksquare$ |                                                                                                    | Ę.            |
| $\left\langle \right\rangle$                                                                                                    |                               |                                           |                                          |                                                                                                    |           |     |                 |     |                 |                 |                 |                 |                                                 | 10:31<br>20/10/2021                                                                                               |               |

Gambar 3. Pilih *Paste Cells* untuk mengcopi data dari File Excell ke Worksheet Minitab 16.

#### [6] Klik kanan pada *Paste Cells*. Akan muncul tampilan Gambar 4 berikut.

|                              | File Edit Data Calc Stat Graph Editor Tools Window Help Assistant |                     |                |                |                |      |                |      |                                                                                                    |              |                    |
|------------------------------|-------------------------------------------------------------------|---------------------|----------------|----------------|----------------|------|----------------|------|----------------------------------------------------------------------------------------------------|--------------|--------------------|
|                              | 人名自<br>$\leq$ H $\leq$ $\leq$                                     | $\Omega$ $\Omega$   | 哩<br>$+$       |                | ↓ A & O ? 8    |      |                |      | + 《 偏 幅 ① 8 日 乍 石   C   用 图   赋                                                                                                   | $f_{\rm x}$  | │–뿛 <del>–</del> 롢 |
|                              |                                                                   |                     | $\blacksquare$ |                |                |      |                |      | $\lceil \lceil \cdot \rceil \rceil \times \lceil \lceil \mathbb{Q} \rceil \rceil \rceil$ ). The only of the $\lceil \cdot \rceil$ |              |                    |
| <b>ER</b> Session            |                                                                   |                     |                |                |                |      |                |      |                                                                                                    |              |                    |
|                              |                                                                   |                     |                |                |                |      |                |      |                                                                                                    |              |                    |
|                              |                                                                   | 20/10/2021 09:36:12 |                |                |                |      |                |      |                                                                                                    |              |                    |
|                              | Welcome to Minitab, press F1 for help.                            |                     |                |                |                |      |                |      |                                                                                                    |              |                    |
|                              |                                                                   |                     |                |                |                |      |                |      |                                                                                                    |              |                    |
|                              |                                                                   |                     |                |                |                |      |                |      |                                                                                                    |              |                    |
|                              |                                                                   |                     |                |                |                |      |                |      |                                                                                                    |              |                    |
|                              |                                                                   |                     |                |                |                |      |                |      |                                                                                                    |              |                    |
|                              |                                                                   |                     |                |                |                |      |                |      |                                                                                                    |              |                    |
|                              |                                                                   |                     |                |                |                |      |                |      |                                                                                                    |              |                    |
|                              |                                                                   |                     |                |                |                |      |                |      |                                                                                                    |              |                    |
| $\left\langle \right\rangle$ |                                                                   |                     |                |                |                |      |                |      |                                                                                                    |              |                    |
|                              | Worksheet 1***                                                    |                     |                |                |                |      |                |      |                                                                                                    |              |                    |
| $\ddotmark$                  | C <sub>1</sub>                                                    | C <sub>2</sub>      | C <sub>3</sub> | C <sub>4</sub> | C <sub>5</sub> | C6   | C <sub>7</sub> | C8   | C9                                                                                                    | C10          | C <sub>11</sub>    |
|                              |                                                                   |                     |                |                |                |      |                |      | [PNE]i, t+2 [TEMP]i,t [URBN]i,t [STWF]i,t [POPF]i,t [BRLND]i,t [PLNT]i,t [SETTL]i,t [MFARM]i,t                                    | $[RICE]$ i,t |                    |
| 49                           | 13.2                                                              | 26.3                | 0              | 0.01           | 0.23           | 0.00 | 0.12           | 0.06 | 0.52                                                                                                    | 0.02         |                    |
| 50                           | 21,3                                                              | 27.2                | 0              | 0.02           | 0.00           | 0.00 | 0.11           | 0.06 | 0.43                                                                                                    | 0.13         |                    |
| 51                           | 12,3                                                              | 27,0                | 0              | 0,03           | 0,13           | 0,00 | 0.04           | 0.07 | 0.61                                                                                                    | 0.08         |                    |
| 52                           | 0,8                                                               | 26.6                | 0              | 0.00           | 0.11           | 0.00 | 0.03           | 0.14 | 0.45                                                                                                    | 0.28         |                    |
| 53                           | 5.1                                                               | 27.3                | 0              | 0.06           | 0.00           | 0.00 | 0.44           | 0.09 | 0.20                                                                                                    | 0.11         |                    |
| 54                           | 2,3                                                               | 27.1                | 0              | 0.00           | 0.02           | 0.00 | 0.27           | 0.11 | 0.43                                                                                                    | 0.05         |                    |
| 55                           | 13,5<br>5.2                                                       | 26,7                | 1              | 0,00           | 0.12           | 0,00 | 0.00           | 0.64 | 0.20                                                                                                    | 0.03         |                    |

Gambar 4. Data yang siap running untuk optimasi parameter model

[7] Pilih Stat→Regression→Regression akan mucul tampilan Gambar 5.

|   | Il Minitab - Untitled                             |                |                                               |                |                      |                                                                     |                |      |                                                                                                    |                   |                 |                 |                 |                 |                 |                 |                      | $\Box$                 |          |
|---|---------------------------------------------------|----------------|-----------------------------------------------|----------------|----------------------|---------------------------------------------------------------------|----------------|------|----------------------------------------------------------------------------------------------------|-------------------|-----------------|-----------------|-----------------|-----------------|-----------------|-----------------|----------------------|------------------------|----------|
|   | Eile Edit Data Calc                               |                | Stat Graph Editor Tools Window Help Assistant |                |                      |                                                                     |                |      |                                                                                                    |                   |                 |                 |                 |                 |                 |                 |                      |                        |          |
|   | cЭЫ<br>6                                          | 45             | <b>Basic Statistics</b>                       |                |                      |                                                                     |                |      |                                                                                                    |                   |                 |                 |                 |                 |                 |                 |                      |                        |          |
|   |                                                   |                | <b>Regression</b>                             |                | <b>Re</b> Regression |                                                                     |                |      | TOON · KO                                                                                              |                   |                 |                 |                 |                 |                 |                 |                      |                        |          |
|   |                                                   |                | <b>ANOVA</b>                                  |                |                      | ▶ <i>  Pit General Regression</i>                                   |                |      |                                                                                                    |                   |                 |                 |                 |                 |                 |                 |                      |                        |          |
|   | <b>R</b> Session                                  |                | DOE                                           |                | Stepwise             |                                                                     |                |      |                                                                                                    |                   |                 |                 |                 |                 |                 |                 |                      |                        |          |
|   |                                                   |                | <b>Control Charts</b>                         |                | <b>Best Subsets</b>  |                                                                     |                |      |                                                                                                    |                   |                 |                 |                 |                 |                 |                 |                      |                        |          |
|   |                                                   | 20/10/2        | <b>Quality Tools</b>                          |                | Fitted Line Plot     |                                                                     |                |      |                                                                                                    |                   |                 |                 |                 |                 |                 |                 |                      |                        |          |
|   |                                                   |                | Reliability/Survival                          |                |                      | Nonlingar Regression                                                |                |      |                                                                                                    |                   |                 |                 |                 |                 |                 |                 |                      |                        |          |
|   | Welcome to Minitab,                               |                | Multivariate                                  |                |                      | Orthogonal Regression                                               |                |      |                                                                                                    |                   |                 |                 |                 |                 |                 |                 |                      |                        |          |
|   |                                                   |                | <b>Time Series</b>                            |                |                      |                                                                     |                |      |                                                                                                    |                   |                 |                 |                 |                 |                 |                 |                      |                        |          |
|   |                                                   |                | <b>Tables</b>                                 |                |                      | ·   @   Partial Least Squares                                       |                |      |                                                                                                    |                   |                 |                 |                 |                 |                 |                 |                      |                        |          |
|   |                                                   |                | Nonparametrics                                |                |                      | $\blacktriangleright$   $\mathcal{L}_B$ Binary Logistic Regression  |                |      |                                                                                                    |                   |                 |                 |                 |                 |                 |                 |                      |                        |          |
|   |                                                   |                | <b>EDA</b>                                    |                |                      | $\blacktriangleright$   $\mathcal{S}_0$ Ordinal Logistic Regression |                |      |                                                                                                    |                   |                 |                 |                 |                 |                 |                 |                      |                        |          |
|   |                                                   |                | Power and Sample Size >                       |                |                      | $\vert$ $\mathcal{F}_{\mathbb{N}}$ Nominal Logistic Regression      |                |      |                                                                                                    |                   |                 |                 |                 |                 |                 |                 |                      |                        |          |
|   | $\left\langle \right\rangle$                      |                |                                               |                |                      |                                                                     |                |      |                                                                                                    |                   |                 |                 |                 |                 |                 |                 |                      | $\rightarrow$          |          |
|   |                                                   |                |                                               |                |                      |                                                                     |                |      |                                                                                                    |                   |                 |                 |                 |                 |                 |                 |                      |                        |          |
|   | Worksheet 1 ***                                   |                |                                               |                |                      |                                                                     |                |      |                                                                                                    |                   |                 |                 |                 |                 |                 |                 | $\qquad \qquad \Box$ | $\boxed{\blacksquare}$ | $\Sigma$ |
|   | C <sub>1</sub><br>$\ddot{\phantom{1}}$            | C <sub>2</sub> | C <sub>3</sub>                                | C <sub>4</sub> | C <sub>5</sub>       | C6                                                                  | C <sub>7</sub> | C8   | C9                                                                                                    | C10               | C <sub>11</sub> | C <sub>12</sub> | C <sub>13</sub> | C <sub>14</sub> | C <sub>15</sub> | C <sub>16</sub> | C <sub>17</sub>      | C18                    |          |
|   |                                                   | 23.8           |                                               |                | 0.12                 | 0.00                                                                | 0.00           | 0.00 | [PNE]i, t+2 [TEMP]i,t  URBN]i,t  STWF]i,t  POPF]i,t  BRLND]i,t  PLNT]i,t  SETTL]i,t  MFARM]i,t<br>0.38 | [RICE]i,t<br>0.01 |                 |                 |                 |                 |                 |                 |                      |                        |          |
|   | 0,6<br>$\mathbf{1}$<br>4.0<br>$\overline{2}$      | 26.1           | 0<br>0                                        | 0,36<br>0,11   | 0.19                 | 0.00                                                                | 0.00           | 0.01 | 0.62                                                                                                   | 0.01              |                 |                 |                 |                 |                 |                 |                      |                        |          |
|   | 14.4<br>$\overline{\mathbf{3}}$                   | 26.8           | 0                                             | 0.02           | 0.13                 | 0.01                                                                | 0.05           | 0.09 | 0.68                                                                                                   | 0.01              |                 |                 |                 |                 |                 |                 |                      |                        |          |
|   | 14.1<br>$\boldsymbol{4}$                          | 27.0           | 0                                             | 0.11           | 0.02                 | 0.00                                                                | 0.00           | 0.10 | 0.47                                                                                                   | 0.04              |                 |                 |                 |                 |                 |                 |                      |                        |          |
|   | 53.9<br>5                                         | 27.0           | 0                                             | 0.01           | 0.02                 | 0.00                                                                | 0.03           | 0.15 | 0.66                                                                                                   | 0,01              |                 |                 |                 |                 |                 |                 |                      |                        |          |
|   | 2.6<br>6                                          | 26.5           | $\mathbf 0$                                   | 0.04           | 0.16                 | 0.00                                                                | 0.01           | 0.06 | 0.68                                                                                                   | 0.01              |                 |                 |                 |                 |                 |                 |                      |                        |          |
|   | 5.0<br>$\overline{7}$                             | 26.1           | 0                                             | 0.01           | 0.20                 | 0.00                                                                | 0.04           | 0.04 | 0.39                                                                                                   | 0,01              |                 |                 |                 |                 |                 |                 |                      |                        |          |
|   | 3.3<br>8                                          | 27.0           | 0                                             | 0.03           | 0.00                 | 0.01                                                                | 0.18           | 0.06 | 0.33                                                                                                   | 0.05              |                 |                 |                 |                 |                 |                 |                      |                        |          |
|   | $\langle$                                         |                |                                               |                |                      |                                                                     |                |      |                                                                                                    |                   |                 |                 |                 |                 |                 |                 |                      | $\rightarrow$          |          |
|   |                                                   |                |                                               |                |                      |                                                                     |                |      |                                                                                                    |                   |                 |                 |                 |                 |                 |                 |                      |                        |          |
| 圖 |                                                   | $\circ$        | $\mathbb{R}$                                  |                |                      |                                                                     |                |      |                                                                                                    |                   |                 |                 |                 |                 |                 |                 |                      |                        |          |
|   | Perform regression using least squares estimation |                |                                               |                |                      |                                                                     |                |      |                                                                                                    |                   |                 |                 |                 |                 |                 |                 |                      | Editable<br>10:49      |          |
| œ |                                                   |                |                                               |                |                      |                                                                     |                |      |                                                                                                    |                   |                 |                 |                 |                 |                 |                 |                      |                        |          |

Gambar 5. Melakukan *Running OLS* (*Ordinary Leasat Square*)

[8] Pilih Stat, klik kanan →Pilih Regression → Pilih Regression di dalam Dialog Box, klik kanan, maka akan didapat tampilan seperti Gambar 6.

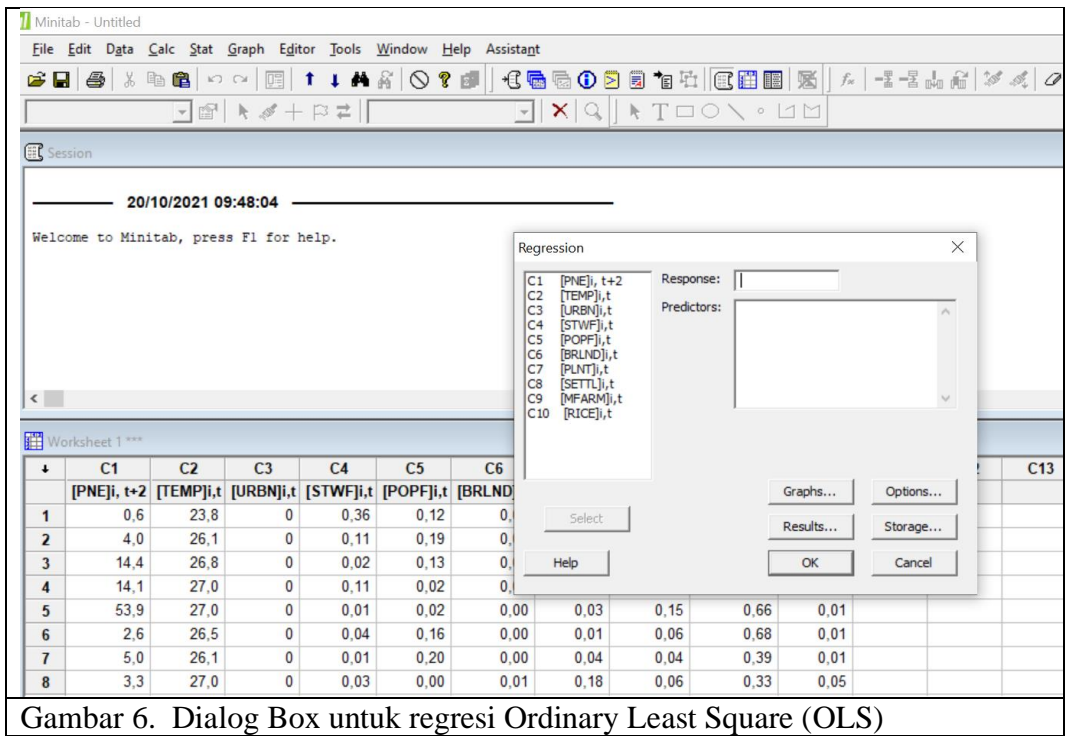

[9] Pada menu *Response* pilih [PNE]*i,t+2* dan klik *Select*. Lalu pada menu *Pridictor* 9 variabel lainnya mulai dari [TEMP]*i,t* sampai [RICE]*i,t.* Lalu klik *Select.* Akan diperolah tampilan pada Gambar 7.

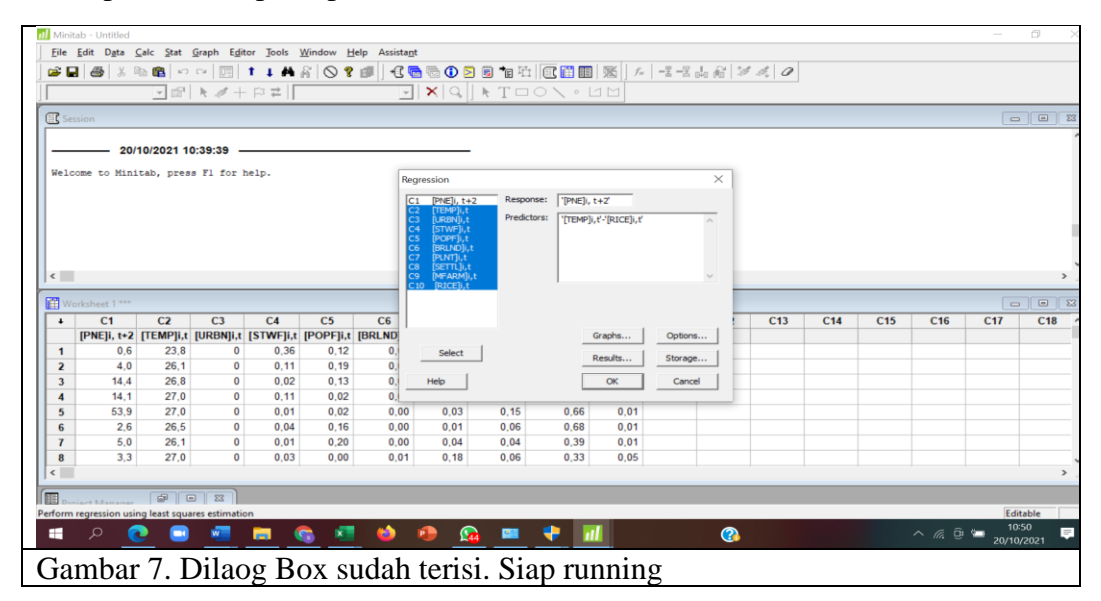

[10] Klik OK maka akan diperoleh hasil berupa: (*a*) Persaman Regresi (*b*) Uji T, dan (*c*) Analyisis of Variance.

|                                                                                                    | $\Box$ 5 $\cdot$ 0 $\cdot$  |        |        |                     |                   |                                                                                                    |                                                                                                    |                                                                                                    |                                                                              |                                                                                                    | LAPORAN HIBAH PASCA 2021_SAMSUL BAKRI DKK (3) - Word                                                                                                    |          | Samsul Bakri | <b>SB</b>                                     | $\mathbf{r}$ | σ                   | $\times$   |
|----------------------------------------------------------------------------------------------------|-----------------------------|--------|--------|---------------------|-------------------|----------------------------------------------------------------------------------------------------|----------------------------------------------------------------------------------------------------|----------------------------------------------------------------------------------------------------|------------------------------------------------------------------------------|----------------------------------------------------------------------------------------------------|----------------------------------------------------------------------------------------------------|----------|--------------|-----------------------------------------------|--------------|---------------------|------------|
| File                                                                                                    | Home                        | Insert | Design | Layout              | <b>References</b> | Mailings                                                                                                    | Review                                                                                                    | View                                                                                                    | Help                                                                         |                                                                                                    | $Q$ Tell me what you want to do                                                                                                    |          |              |                                               |              |                     | $A$ Share  |
| L                                                                                                    |                             |        |        |                     |                   |                                                                                                    |                                                                                                    |                                                                                                    |                                                                              |                                                                                                    | +2+1+1+1+2+1+2+1+1+1+2+1+3+1+4+1+5+1+5+1+7+1+8+1+9+1+10+1+11+12+1+13+1+14+1+15+1+16+117+1+18+1                                                                                          |          |              |                                               |              |                     |            |
| $\overline{\cdot}$<br>$\sim$                                                                                             |                             |        |        |                     |                   |                                                                                                    | 20/10/2021 09:48:04 -<br>Welcome to Minitab, press Fl for help.                                                                                                    |                                                                                                    |                                                                              |                                                                                                    |                                                                                                    |          |              |                                               |              |                     |            |
| $\sim$                                                                                                    |                             |        |        |                     |                   |                                                                                                    |                                                                                                    |                                                                                                    |                                                                              |                                                                                                    | Regression Analysis: [PNE]  versus [TEMP] .: ; [URBAN] :                                                                                                    |          |              |                                               |              |                     |            |
| $\overline{\phantom{a}}$<br>$\mathbb{R}^n$                                                                               |                             |        |        |                     |                   |                                                                                                    | (a) The regression equation is                                                                                                    |                                                                                                    |                                                                              |                                                                                                    |                                                                                                    |          |              |                                               |              |                     |            |
| $\sim$<br>$\frac{1}{2}$<br>$\sim$<br>so.                                                                                 |                             |        |        |                     |                   |                                                                                                    | $-36,4$ [RICE] is                                                                                                    |                                                                                                    |                                                                              |                                                                                                    | $[FNE]_{4,4/2} = -158 + 6,81$ $[TEMF]_{10} + 4,49$ $[UBBAN10 + 30,3$ $[STWF]_{10} - 20,0$ $[FOFF]_{11}$<br>$-476$ [BRLND] $-33$ , 9 [PLNT] $u - 7$ , 77 [SETTL] $u - 22$ , 3 [MFARM] is |          |              |                                               |              |                     |            |
|                                                                                                    |                             |        |        |                     |                   | [b] T Test                                                                                                    |                                                                                                    |                                                                                                    |                                                                              |                                                                                                    |                                                                                                    |          |              |                                               |              |                     |            |
| G<br>$\sim$<br>$\infty$<br>$\circ$<br>$\mathbb{S}$<br>$\sim$<br>Ę<br>$\overline{\phantom{a}}$<br>$\mathbb{Z}$<br>Ź,<br>Ĥ |                             |        |        |                     |                   | Predictor<br>Constant<br>[7EMP]<br>[URBAN] u<br>[STWF]<br>[FOPF] U<br>[BRLND] u<br>$[PLNT]$ u<br>[SETTL]<br>[MFARM] U<br>$[RICE]$ u<br>Source<br>Regression<br>Total | Coef<br>$-158,130$<br>6,806<br>4,493<br>30,280<br>$-19,965$<br>$-475,69$<br>$-33,912$<br>$-7,7730$<br>$-22, 303$<br>$-36, 402$<br>$5 = 2,48332$ R-Sq = 73,8% R-Sq(adj) = 66,4%<br>[c] Analysis of Variance<br>DF<br>Residual Error 32 197,341 | SE Coef<br>34,33<br>1,292<br>3,452<br>10,94<br>9,074<br>98,39<br>8,369<br>8,111<br>5,823<br>7,121<br>55<br>41 752,032 | $\mathcal{I}$<br>365<br>$\mathbf{r}$<br>9 554,691 61,632 9,99 0,000<br>6,167 | $\mathbb{R}$<br>$-4,61$ 0,000<br>5,27 0,000<br>$1,30$ 0,202<br>2,77 0,009<br>$-2, 20 0, 035$<br>$-4,83$ 0,000<br>$-4,05$ 0,000<br>$-0, 96$ 0, 345<br>$-3,83$ 0,001<br>$-5,11$ 0,000 | $\mathbb{P}$                                                                                                    |          |              |                                               |              |                     |            |
| $\overline{a}$                                                                                                    |                             |        |        |                     |                   | Source<br>[TEMP]it                                                                                                    | DF Seq SS<br>1 36,709                                                                                                    |                                                                                                    |                                                                              |                                                                                                    |                                                                                                    |          |              |                                               |              |                     |            |
| $\frac{16}{1}$<br>Ę<br>$\sim$<br>$\overline{5}$                                                                          |                             |        |        |                     |                   | [37WT]                                                                                                    | [URBAN] it 1 201, 291<br>1 52,856<br>[FOPF]i 1 34,495<br>[BRLND] u 1 25,189<br>[PLNT] it 1 12,201                                                                                                    |                                                                                                    |                                                                              |                                                                                                    |                                                                                                    |          |              |                                               |              |                     | ٠          |
|                                                                                                    | Page 46 of 46 12111 words B |        |        | English (Indonesia) |                   | <<br><td></td> <td></td> <td></td> <td></td> <td></td> <td></td> <td>囲</td> <td></td> <td></td> <td></td> <td>80%<br/><math>+</math></td>                            |                                                                                                    |                                                                                                    |                                                                              |                                                                                                    |                                                                                                    |          | 囲            |                                               |              |                     | 80%<br>$+$ |
|                                                                                                    |                             |        |        |                     |                   |                                                                                                    |                                                                                                    | $\alpha$                                                                                                    |                                                                              |                                                                                                    |                                                                                                    | $\Omega$ |              | $\wedge$ $\alpha$ $\mathbb{D}$ $\blacksquare$ |              | 10:58<br>20/10/2021 | $\equiv$   |

 $[PNE]_{it+2}$  = - 158 + 6,81  $[TEMP]_{it}$  + 4,49  $[URBAN]_{it}$  + 30,3  $[STWF]_{it}$  - 20,0  $[POPF]_{it}$ - 476 [BRLND]*i,t* - 33,9 [PLNT]*i,t* - 7,77 [SETTL]*i,t* - 22,3 [MFARM]*i,t* - 36,4 [RICE]*i,t*

## **[B] Pengembangan Skenario Adaptasi terhadap Dampak Pemanasan Global: Kasus di Provinsi Lampung**

### **B.1 Tahap Pemeriksaan parameter yang berpengaruh nyata dan relevan untuk dilakukan tindakan adaptasi**

Untuk ini dapat diperiksa hasil Uji T sebagai fasilitas yang memberi petunjuk yang sahih, maka periksalah Tabel 2 berikut.

| <b>Prediktor</b>                     | <b>Simbol</b>  | $B_n =$       | Coef.     | SE Coef. | Т       | P     |
|--------------------------------------|----------------|---------------|-----------|----------|---------|-------|
| Constant                             | ۰              | $\beta_0 =$   | $-58.130$ | 34.33    | $-4,61$ | 0,000 |
| <b>Temperatur Udara</b>              | [TEMP]         | $\beta_l =$   | 6.806     | 1.292    | 5.27    | 0.000 |
| Urbanisme                            | <b>[URBAN]</b> | $\beta_2=$    | 4.493     | 3.452    | 1.30    | 0.202 |
| Hutan Negara                         | [STWF]         | $\beta_{3}$ = | 30.28     | 10.94    | 2.77    | 0.009 |
| <b>Utan Rakyat</b>                   | [POPF]         | $\beta_4=$    | $-19.97$  | 9.074    | $-2.20$ | 0.035 |
| Lahan Gundul                         | [BRLND]        | $\beta_5 =$   | $-75.69$  | 98.39    | $-4.83$ | 0.000 |
| Perkebunan                           | <b>PLTNI</b>   | $\beta_6 =$   | $-3.91$   | 8.369    | $-4.05$ | 0.000 |
| Pemukiman                            | [SETTL]        | $\beta$ 7 $=$ | $-7.77$   | 8.111    | $-0.96$ | 0.345 |
| Pertanian Campuran                   | [MFARM         | $\beta_8 =$   | $-2.30$   | 5.823    | $-3.83$ | 0.001 |
| Sawah<br>$C = 1$ II 11 11.1 (0.00.1) | [RICE]         | $\beta$ 9 $=$ | 36.40     | 7.121    | $-5.11$ | 0.000 |

Tabel 2. Hasil optimasi parameter model (Uji T)

Sumber: Hasil penelitian (2021)

#### **B.2 Tahap Memilih Variabel untuk Simulasi**

Pilih variabel temperatur [TEMP] dan hutan rakyat [POPL] masing-masing punya pengaruh nyata terhadap insidensi pneumonia [PNE] dan relevan untuk menetapkan valuasi ekonomi jasa lingkungan. Variabel temperatur [TEMP] mempunyai *β1=6.806* P-*value =0.000*. Sedangan untuk varibel hutan rakyat [POPL] mempunyai  $\beta_1 = -19.97$  dengan *P-value* = 0.035.

#### **B.3 Tahap Simulasi Kenaikan Penderita Pneumonia dan Biaya Perwatan**

#### **Urutan:**

- [1] Perhatikan makna dari *β1=6.806* tersebut, yang berarti bahwa setiap ada kenaikan temperatur rata-rata tahunan sebesar 1°C maka secara rata-rata pneumonian juga akan meningkat 6.806 kejadian per 10 ribu penduduk. Jika Penduduk Provinsi Lampung, sebagai tempat yang dikaji, sekitar 8.85 juta jiwa (BPS, 2021), maka:
- [2] Tetapkan besarnya kenaikan intensitas dan jumlah pasien penderita pneumonia per kenaikan suhu 0.25°C sampai batas mencapai batas atas pemanasan global yaitu 2.00°C.
- [3] Jika berdasarkan Permenkes Nomor 52 Tahun 2016 rata-rata biaya perawatan per pasien selama rata-rata 6 hari lama perawatan adalah sekitar Rp 4,399,633 maka hitung pula korbanan nilai ekonomi per kenaikan suhu tersebut.

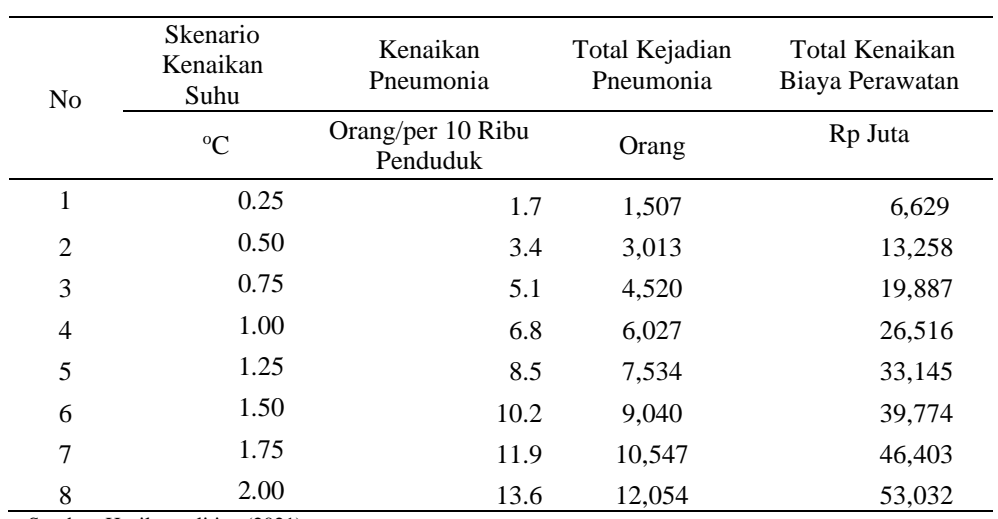

Tabel 3. Hasil simulasi pengaruh kenaikan suhu terhadap kenaikan intensitas dan jumlah penederita pneumonia

Sumber: Hasil penelitian (2021)

#### **B.4 Tahap Simulasi Kebutuhan Adaptasi** *via* **Reforestasi Hutan Rakyat dan Nilai Ekonomi yang Dapat Dibangkitkannya**

Untuk meniadakan kenaikan peneumonia oleh tiap kenaikan suhu diperlukan luasan hutan rakyat [POPL] sebesar dapat dihitung menggunakan nilai parameter *β4.* Jika biaya reforestasi di hutan rakyat memerlukan biaya sekitar Rp 58 juta maka kebutuhan luasan reforestasi bedasarkan level penurunan yang ingin dicapai. Dengan jumlah penduduk 8,850,000 jiwa; luas provinsi 3,537,600 ha; biaya perawatan Rp4.4 juta/pasien (Permenkes No.52/2016) dan biaya reforestasi Rp 58 juta/ha maka pada Tabel 4 dapat ditentukan nilai ekonomi jasa lingkungan hutan rakyat dalam meniadakan dampak kenaikan pneumonia akibat pemanasan global.

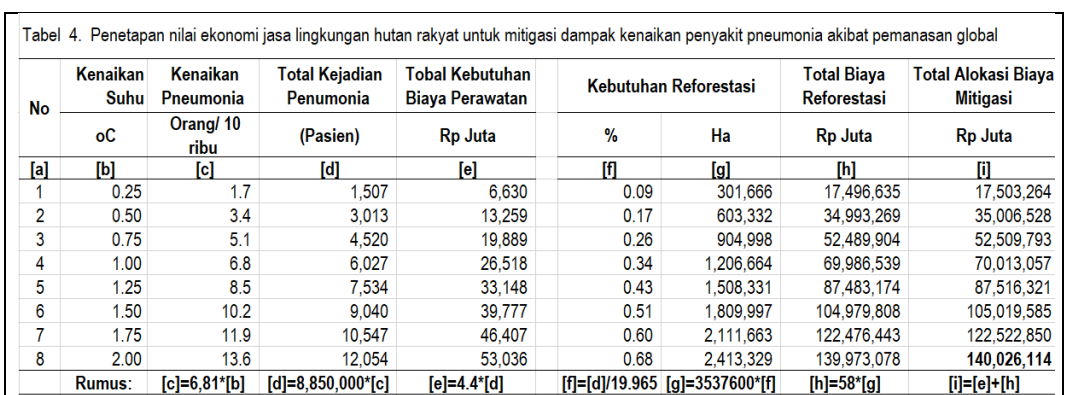

Sumber: Hasil penelitian (2021)

#### **B. 5 Tahap Kesimpulan**

Dengan mengambil studi kasus di Provinsi Lampung dapat disimpulkan bahwa Untuk meniadakan (*negating*) kenaikan insidensi penyakit tersebut agar dapat kembali ke level semula (BAU) maka diperlukan adaptasi melalui reforestasi di hutan rakyat sekitar 0.68 % dari luas provinsi ini jika terjadi kenaikan suhu atmosfer tahunan rata-rata 2.00°C, yang memerlukan alokasi biaya publik sekitar Rp140,292,848 juta yang merupakan biaya tambahan perawatan atas total kenaikan penderita pneumonia yaitu sekitar Rp 53,054 juta dan selebihnya dengan biaya untuk melakukan reforestasi di hutan rakyat seluas 2,413,329 ha.

÷

## **V. PENUTUP**

Prosedur valuasi ini diyakini sangat berguna dalam rangka membantu melakukan MRV ketika Indonesia mulai melaksankan komitmen penurunan emisi gas rumah kca di sektor LULUCF (*Land Use, Land Use Change, and Forestry*). Optimisme ini dikuatkan oleh relatif mudahnya dalam akuisisi data input maupun piranti lunak sehari-hari lazim digunakan. Data input yang digunakan mudah diakses dengan mengunjungi ke situs NASA [\(www.usgs.glovis\)](http://www.usgs.glovis/) untuk mengunduh citra satelit mulai dari rekeman pada dekade 1970-an hingga yang terkini. Demikina pula dengan data iklim, data insidensi penyakit, dan data biaya perawatan. Lebih dari itu juga dengan piranti lunak ArchGIS 10.3 dan Envi 5.4 yang gratis untuk interpretasi citra satelit, selain piranti lunak MS Office dan Minitab. Dengan demikian buku pedomenan ini diharapkan akan banyak memperoleh sambutan dari para praktisi dan akademisi untuk diterapkan di lapangan.

## **DAFTAR PUSTAKA**

- Bakri, S., B. Kurniawan, Dan A. Setiawan. 2021. Penetapan nilai reduksi biaya perawatan penyakit dbd, tb paru, malaria dan pneumonia sebagai insentif reforestasi dalam rangka penurunan emisi gas rumah kaca: Pengembangan metode evaluasi ekonomi jasan lingkungan bagi kesehatan masyarakat. *Laporan Hibah Penelitian Pascasarjana, LPPM Unila.* Tidak dipublikasi.
- Kusumedi, P. dan N.A. Jariyah. 2010. Financial analysis of agroforestry management with sengon cardamom pattern in tirip Village, Wadaslintang District, Wonosobo Regency. *Jurnal Penelitian Sosial dan Ekonomi Kehutanan* Vol. 7 (2):93-100
- Permenkes Nomor 52 Tahun 2016. *Standar Tarif Pelayanan Kesehatan dalam Penyelenggaraan Program Jaminan Kesehatan.* Kemenkes RI. Jakarta.